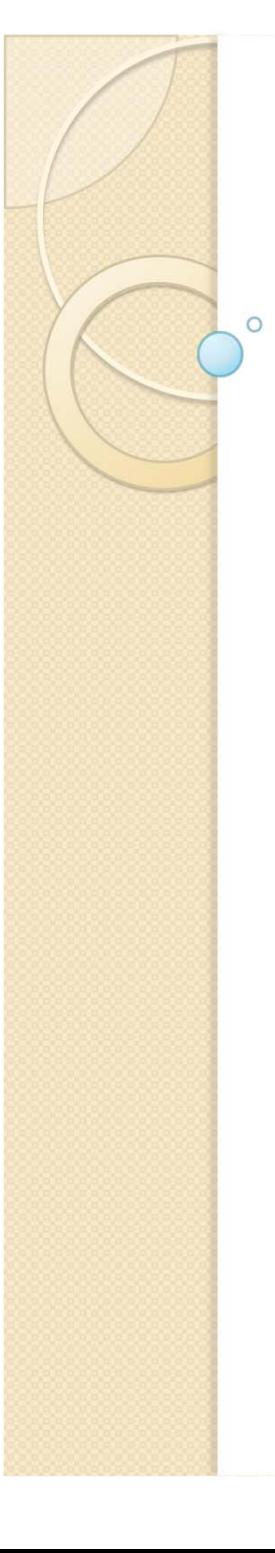

## **Física Experimental III**

Notas de aula: www.if.usp.br/suaide LabFlex: www.dfn.if.usp.br/curso/LabFlex

Aula 10

Prof. Alexandre Suaide Ramal: 7072 Ed. Oscar Sala (Pelletron), sala 246

#### Relatório da experiência II

- $\bullet$  O que é um relatório?
	- $\, \circ \,$  Qual a diferença entre um relatório/artigo e um livro didático?
- $\bullet$  Como escrever um relatório?
	- $\, \circ \,$  Qual 0 nível de detalhamento que devo escrever?  $\,$ 
		- Conhecimento comum e conhecimento específico
	- **Referenciamento de texto.** 
		- Ō Tudo que não é deduzido explicitamente a partir de princípios básicos deve ser referenciado.
			- O que são princípios básicos?
- O que é informação relevante?
	- $\, \circ \,$  Quais os objetivos e conclusões do experimento?
	- $\, \circ \,$  O que precisamos explicar para dar segurança às conclusões  $\,$ obtidas?
		- Indo das conclusões para a introdução

## Divisão de um relatório

E comum haver pequenas variações quanto ao formato, porém todas muito parecidas com esta.

- Resumo
	- $\,^{\circ}$  Poucas linhas deve conter objetivos, métodos, principais resultados e conclusões de forma sucinta. No máximo 10-12 linhas
- - Introdução
	- $\overline{O}$  Contextualização do trabalho. Objetivos de forma mais detalhada. Fundamentos teóricos que serão explorados.
- **•** Procedimento experimental
- Análise dos dados
	- A análise de dados NÃO é só listagem de resultados. Inclui também a discussão dos mesmos.
- Conclusão
	- $\bullet$  Com base nos objetivos, resultados e discussões realizadas, concluir o trabalho realizado.
- Referências
	- Ver site do LabFlex sobre como escrever um relatório.

## Como escrever um relatório?

- Detalhamento

 Separar conhecimento comum daquele desenvolvido especificamente para o experimento

- $\bullet$  Exemplo:Simulação do Laplaciano
	- Método 1: livro texto
		- Neste método descreve-se em detalhes todos os passos realizados e deduções teóricas
	- Método II: relatório/artigo científico
		- Descreve-se apenas as idéias e referencia-se o detalhamento

Teoricamente o potencial V pode ser obtido resolvendo-se a equação de Poisson:

 $\nabla^2 V - \frac{\rho}{2}$ 

Onde o é a densidade de carga elétrica. Na ausência de cargas livres a equação de Poisson se reduz à equação de Laplace, ou seja:

#### $\nabla^2 V = 0$

Onde  $\nabla^2$  é o operador Laplaciano que, em coordenadas cartesianas vale:

$$
\nabla^2 - \frac{d^2}{dx^2} + \frac{d^2}{dy^2} + \frac{d^2}{dz^2}
$$

Para encontrar a distribuição de potencial, essa equação deve ser resolvida para e obtida uma solução para V que satisfaça às condições de contorno do problema. Uma das condições é que o campo elétrico dentro dos eletrodos metálicos seja nulo ou que o potencial dentro dos eletrodos metálicos seja constante. Contudo, a solução analítica deste problema somente é possível quando existe alguma simetria espacial que permita simplificar a aplicação destas condições de contorno, como, por exemplo, o potencial de um cilindro ou um sistema de placas paralelas ideais, sem efeitos de borda.

No caso do sistema de placas do Tubo de Raios Catódicos utilizado neste experimento, a geometria utilizada não possui nenhuma simetria geométrica que possa ser explorada a contento. Neste caso, devemos utilizar artifícios computacionais para a resolução da equação de Laplace. A única aproximação que podemos realizar é a que o sistema possui simetria no eixo-z e podemos simplificar o problema tridimensional para um problema bidimensional. Neste caso, devemos resolver a equação:

$$
\frac{d^2}{dx^2}V(x,y) + \frac{d^2}{dy^2}V(x,y) = 0
$$

Vamos agora calcular o primeiro termo da eguação acima. Vamos inicialmente calcular a derivada primeira do potencial. Podemos aproximar esta derivada por:

$$
\frac{d}{dx}V(x,y) \approx \frac{V(x + \Delta x/2) - V(x - \Delta x/2)}{\Delta x}
$$

A derivada segunda pode ser escrita como:

$$
\frac{d^2}{dx^2}V(x,y) \approx \frac{V(x + \Delta x) - 2V(x) + V(x - \Delta x)}{\Delta x^2}
$$

O mesmo pode ser escrito para a derivada na coordenada y. Assim, a equação de Laplace torna-se:

$$
\frac{V(x+\Delta x)-2V(x)+V(x-\Delta x)}{\Delta x^2}+\frac{V(y+\Delta y)-2V(y)+V(y-\Delta y)}{\Delta y^2}=0
$$

Fazendo a simplificação que  $\Delta x = \Delta y = \Delta$ , podemos escrever que:

$$
\frac{V(x+\Delta)-4V(x,y)+V(x-\Delta)+V(y+\Delta)+V(y-\Delta)}{\Delta^2}=0
$$

A equação acima possui solução somente se o numerador for nulo. Neste caso, podemos escrever que:

$$
V(x,y) = \frac{1}{4} \Bigl( V(x+\Delta) + V(x-\Delta) + V(y+\Delta) + V(y-\Delta) \Bigr)
$$

A equação acima pode ser resolvida numericamente no Excel. Fazemos uma planilha de n x n células onde o conteúdo de cada célula é obtido através dos valores das células vizinhas. Definimos algumas células como sendo as condições de potencial nas placas do TRC, conforme mostra a figura 1. Existe, contudo, o problema das condições de contorno nas bordas. Devido à planilha não ser infinita, devemos satisfazer condições de contorno cíclicas, ou seja, o valor na borda da planilha deve ser calculado considerando como valor vizinho a célula no outro extremo da planilha.

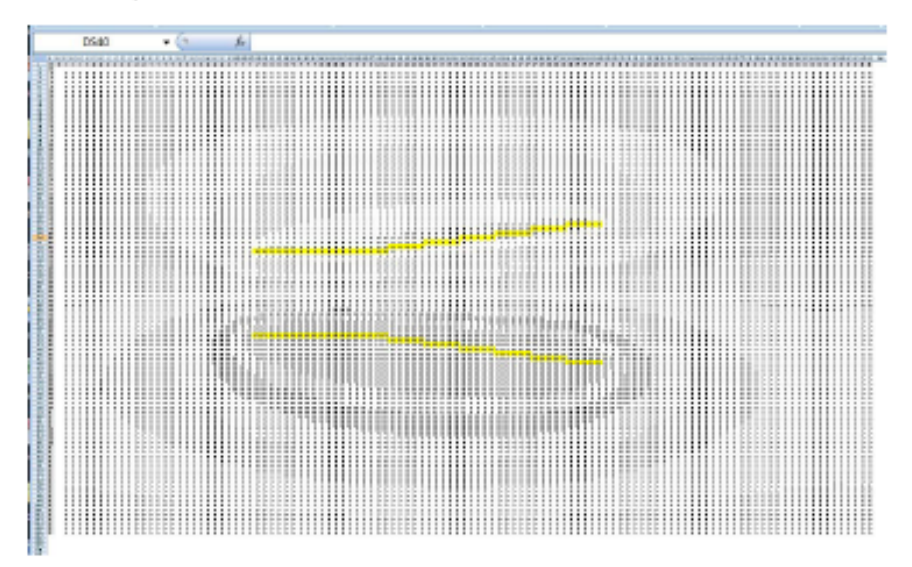

Figura 1 - Planilha usada para simulação do campo elétrico nas placas do TRC

Teoricamente, na ausência de cargas livres, o potencial V pode ser obtido resolvendo-se a equação de Laplace:

 $\nabla^2 V = 0$ 

No caso das placas do Tubo de Raios Catódicos, não há simetrias espaciais que permitam a solução analítica da equação acima. Fazendo aproximação por elementos finitos para o cálculo do Laplaciano podemos escrever que o potencial em um ponto (x,y) é dado por [1]:

$$
V(x, y) = \frac{1}{4}(V(x + \Delta) + V(x - \Delta) + V(y + \Delta) + V(y - \Delta))
$$

Onde  $\Delta$  é o tamanho de cada célula. A equação acima pode ser resolvida numericamente no Excel. Devido à planilha não ser infinita, utilizamos condições de contorno cíclicas, conforme descrito na Ref [1].

[1] http://www.water.tkk.fi/wr/kurssit/Yhd-12.122/www\_book/sgh\_34.htm

# Dicas quanto à forma

- Figuras e tabelas DEVEM ser citadas no texto (numeradas e com legendas)
	- O leitor deve saber qual momento do texto que ele precisa olhar para a figura/tabela para o entendimento do texto.
- Referências DEVEM ser citadas no texto
	- O leitor deve saber qual referência está relacionada a qual assunto e quando ela se encaixa no texto para poder se aprofundar no tema

# Algumas referências

- Sobre confecção de relatórios
	- http://sampa.if.usp.br/~suaide/LabFlex/blog/ pivot/entry.php?id=98
	- http://sampa.if.usp.br/~suaide/LabFlex/blog/ pivot/entry.php?id=61
- Sobre detalhadamento de uma explicação
	- http://sampa.if.usp.br/~suaide/LabFlex/blog/ pivot/entry.php?id=41

#### Objetivos da semana passada

 Verificar se o nosso modelo de campos ideais se aplicam. Neste caso, a partir dos dados das semanas anteriores, obter o valor de *k* e checar se:

$$
k = \frac{2L_P}{L_B L} \left(\frac{L_P}{2} + D_{PS}\right) \sim 1
$$

Calibrar o seletor de velocidades. A partir da relação:

$$
v_{0x} = \alpha \frac{V_P}{i}
$$

 $\circ$  Determinar a constante  $\alpha$ . Sabendo que  $\alpha = 1/\beta d$ , obter o valor de  $d$ e comparar com os resultados obtidos há duas semanas

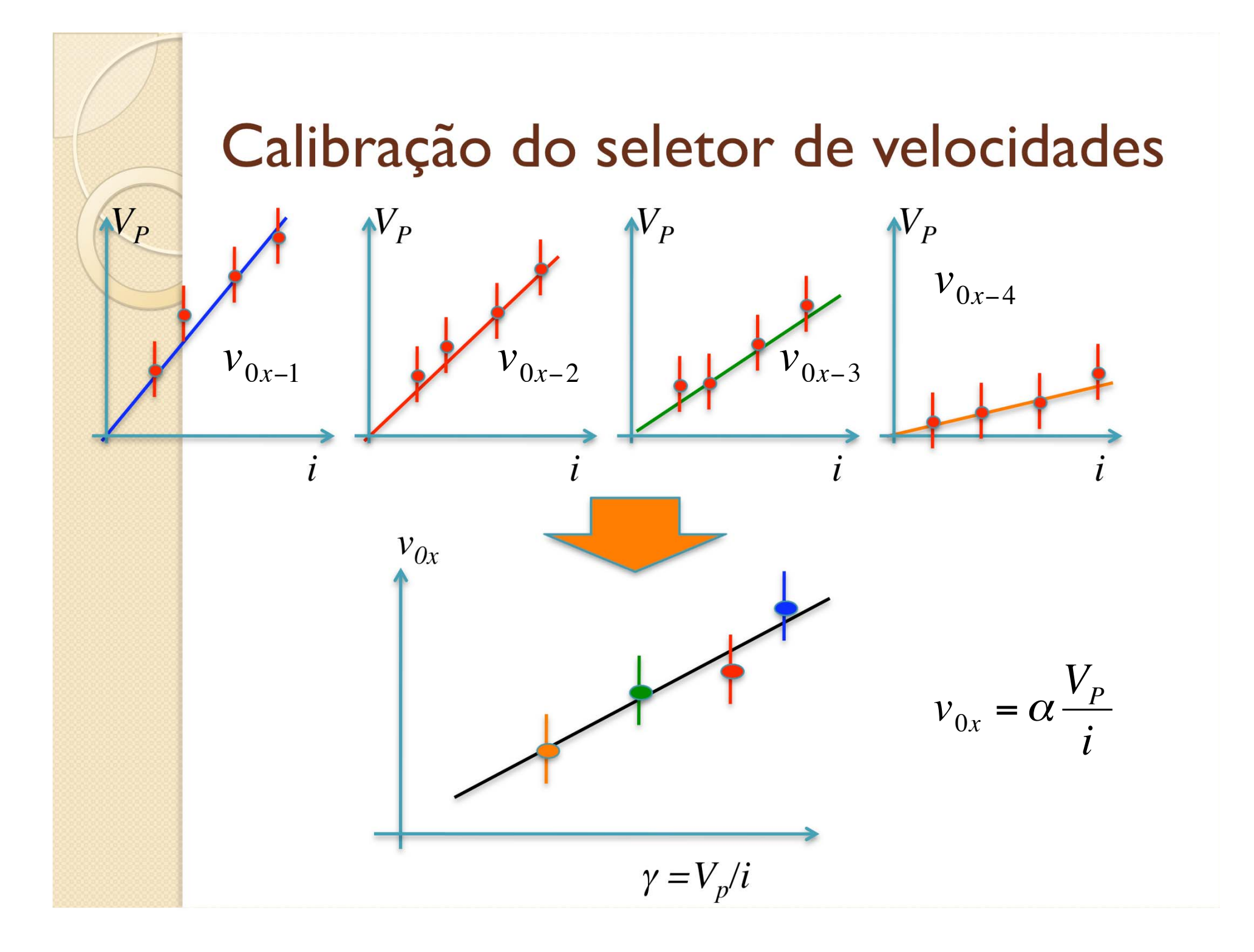

### Resultados: cálculo da velocidade

$$
\frac{1}{2}mv_{0x}^{2} = qV_{AC}
$$
  

$$
v_{0x} \sim 1 - 2x10^{7} m/s
$$

Notamos que as velocidades dos elétrons são da ordem de 10<sup>7</sup>m/s. Será que a essas velocidades podemos desprezar efeitos relativísticos? Para respondermos essa pergunta montamos a tabela abaixo

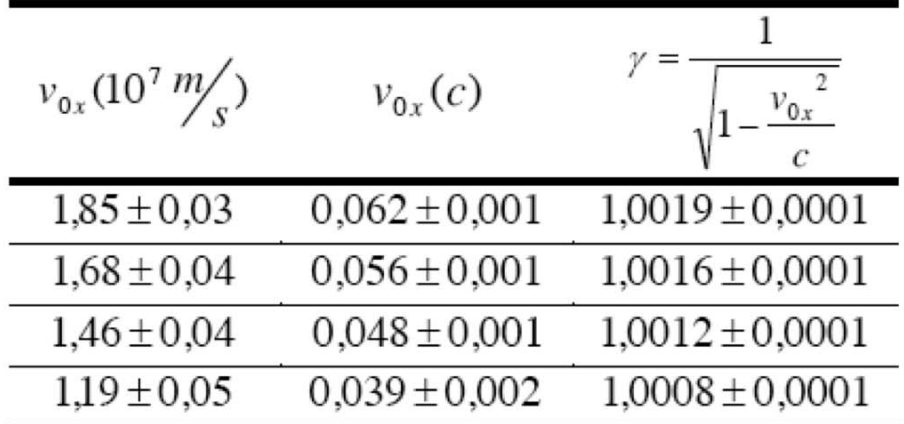

Veja que o fator  $\gamma$  que aparece nas transformações de Lorentz é muito próximo de 1. Então para as velocidades com que estamos trabalhando podemos desprezar efeitos relativísticos.

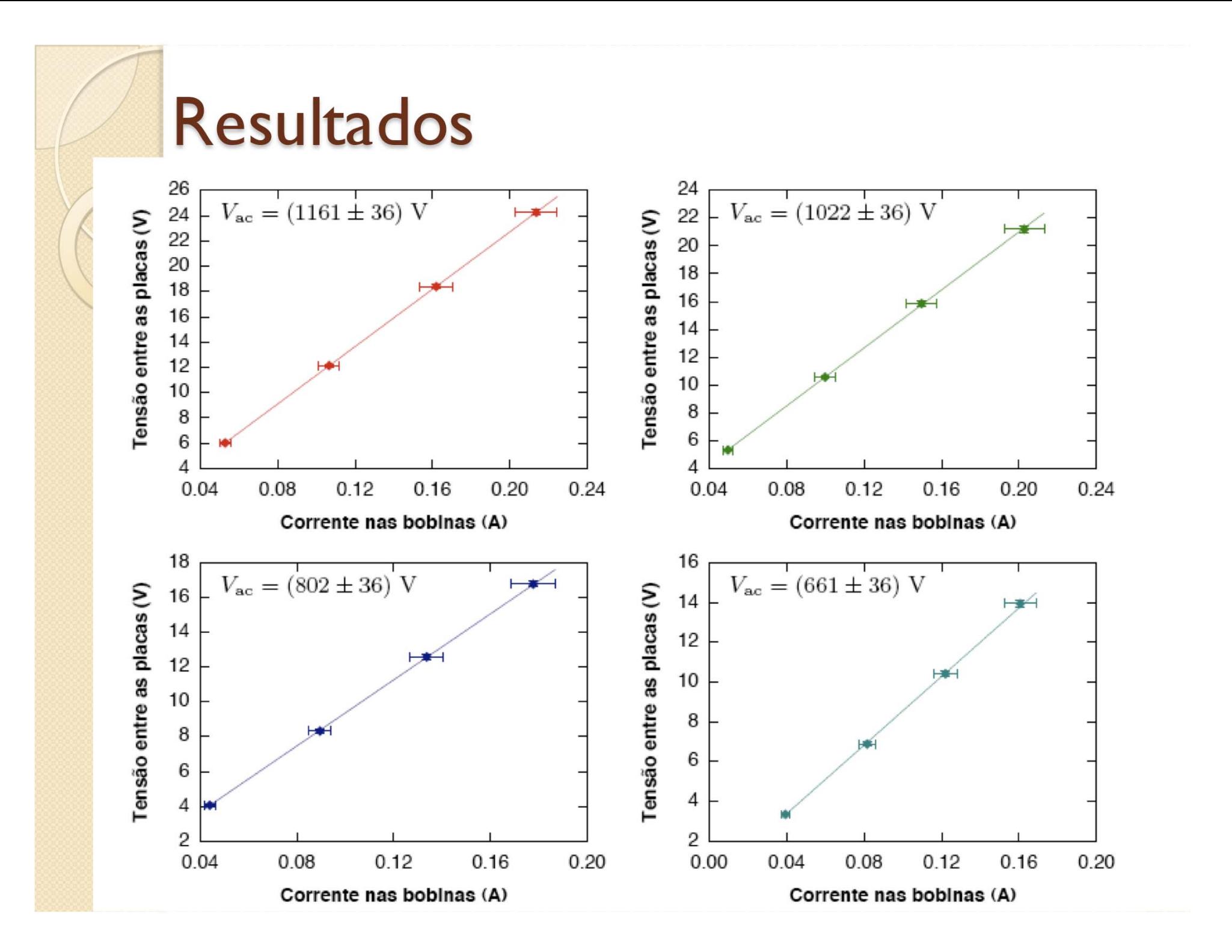

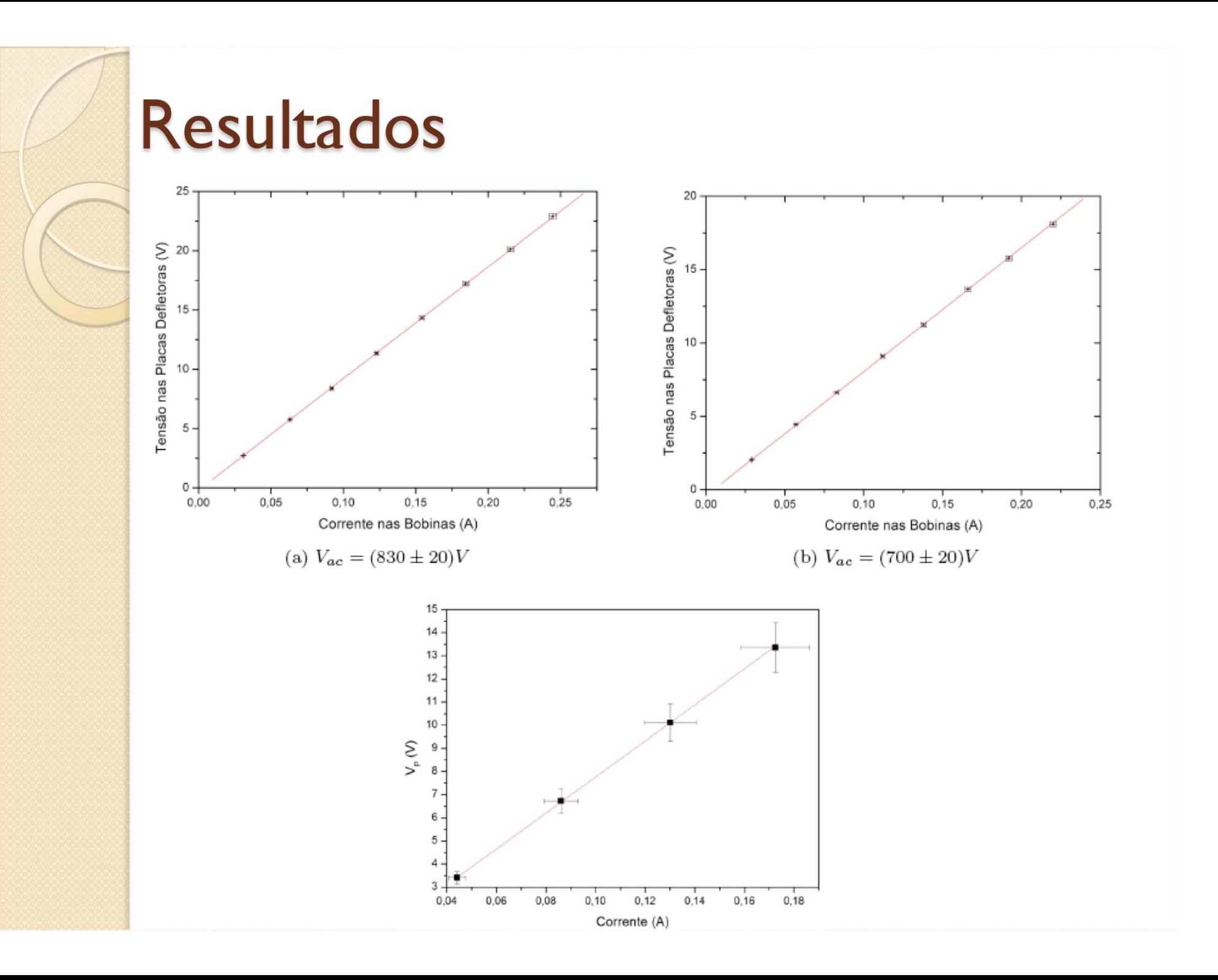

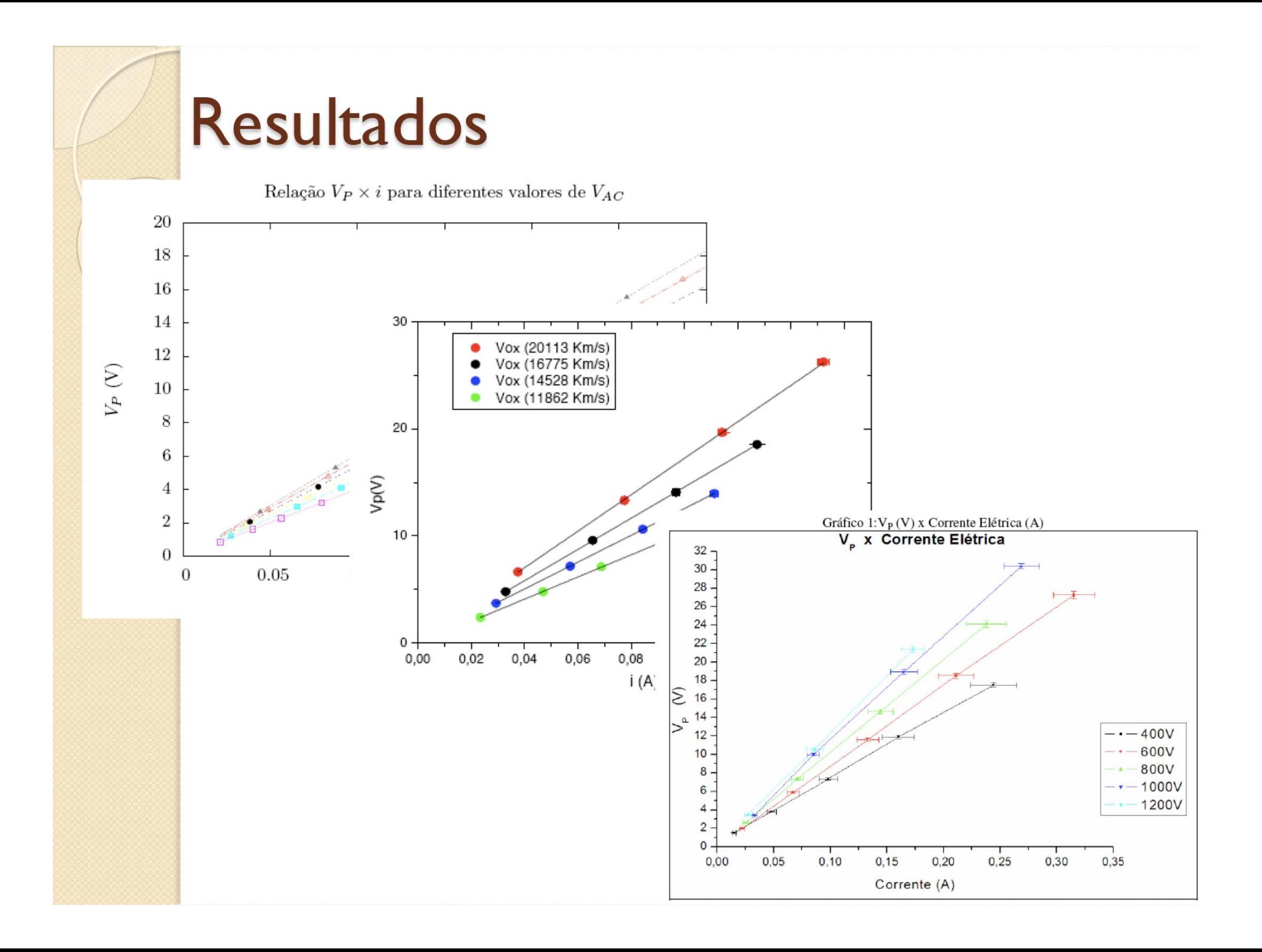

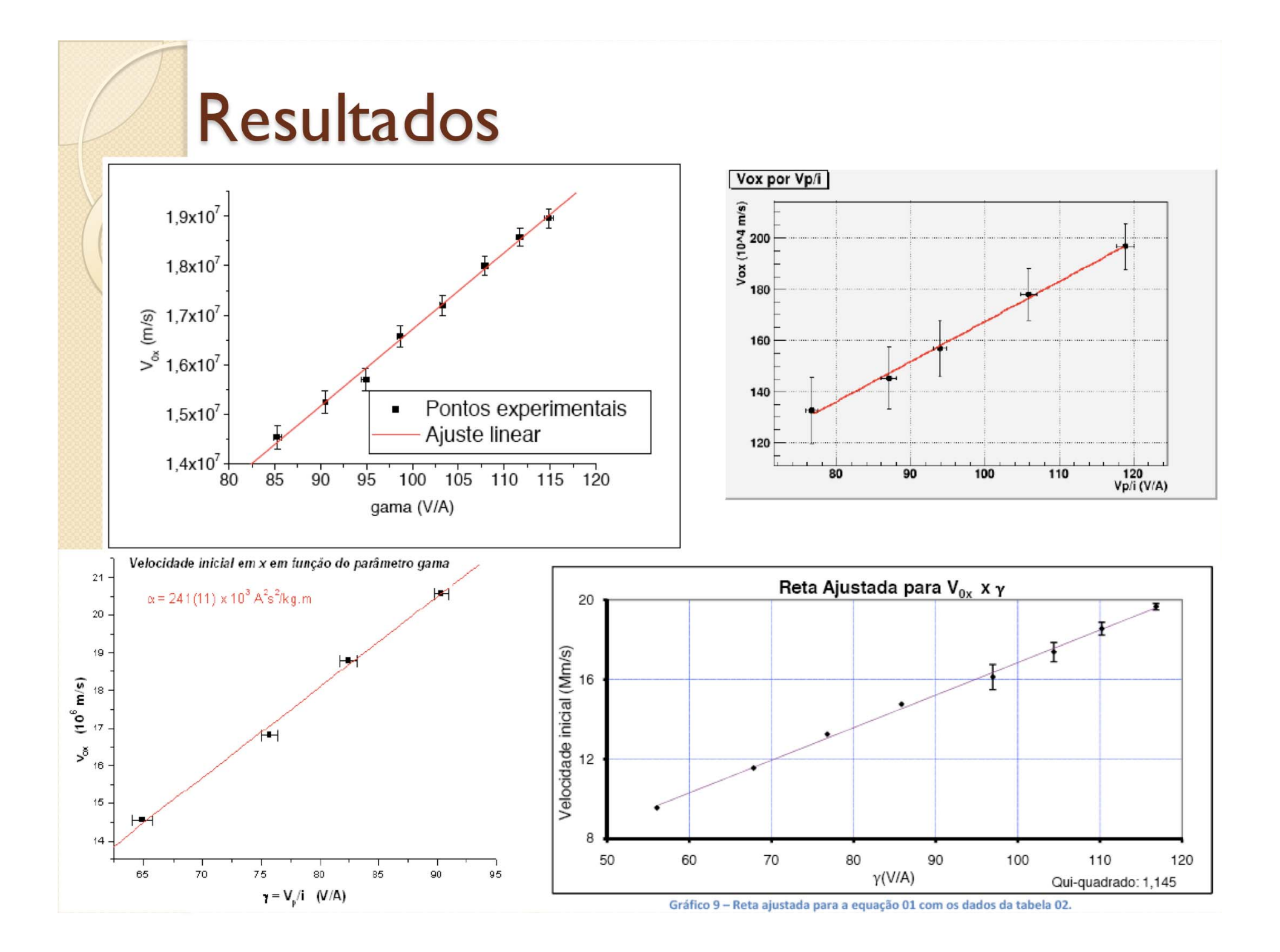

#### Resultados obtidos

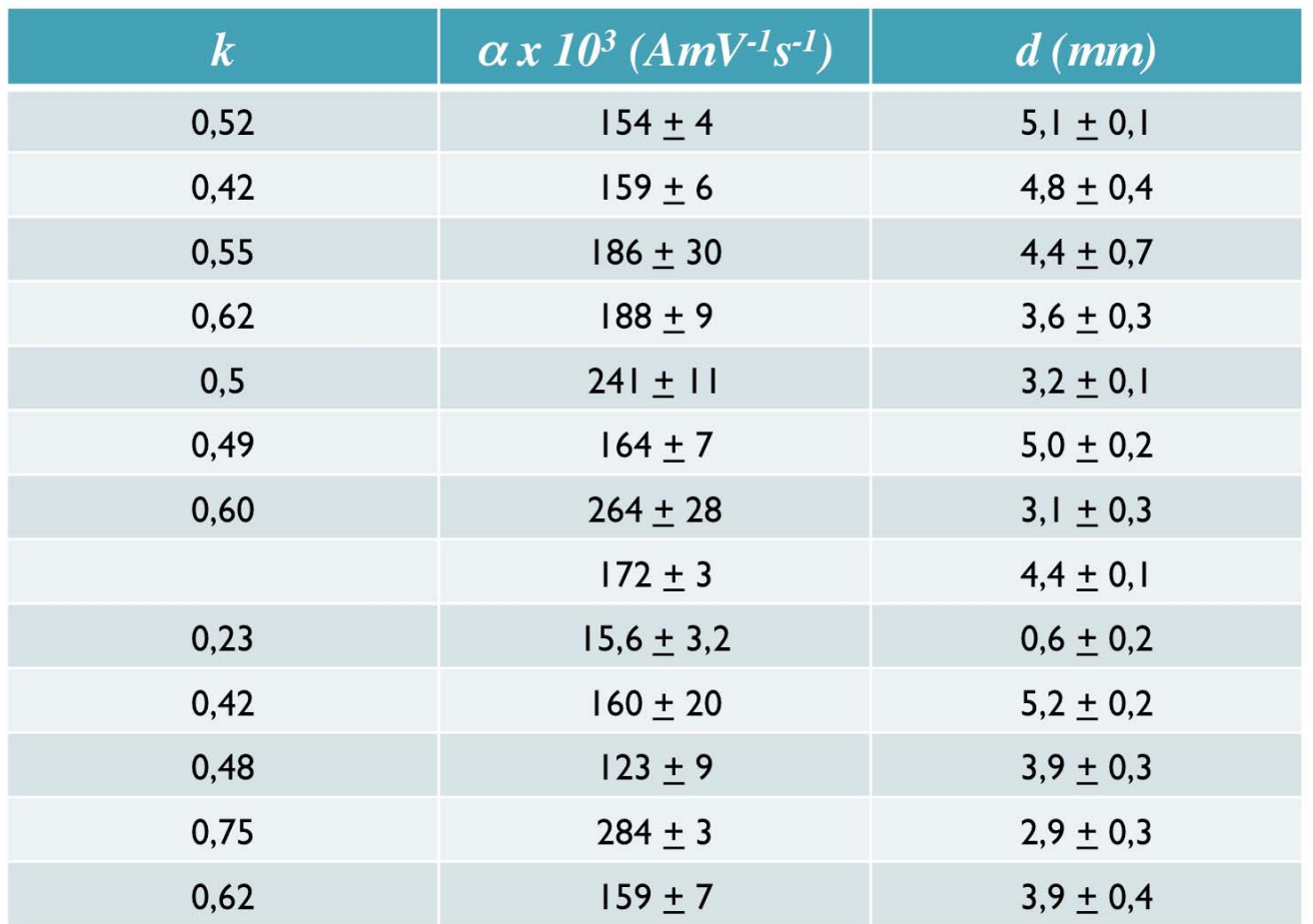

Neste experimento, vimos que a aproximação do campo elétrico e do campo magnético para campos uniforme é razoável. Encontramos  $K = 0,494(16)$ , quando esperávamos K ~ 1, para uma boa aproximação.

Como consequência dessa pequena diferença entre os valores obtido e esperado de K, obtivemos uma diferença entre os valores obtidos para a distância das placas.

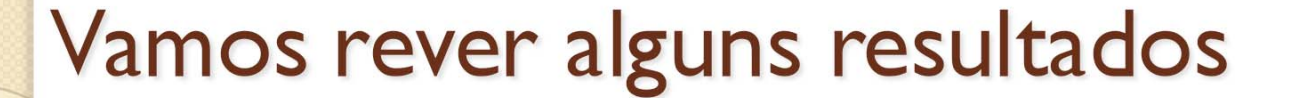

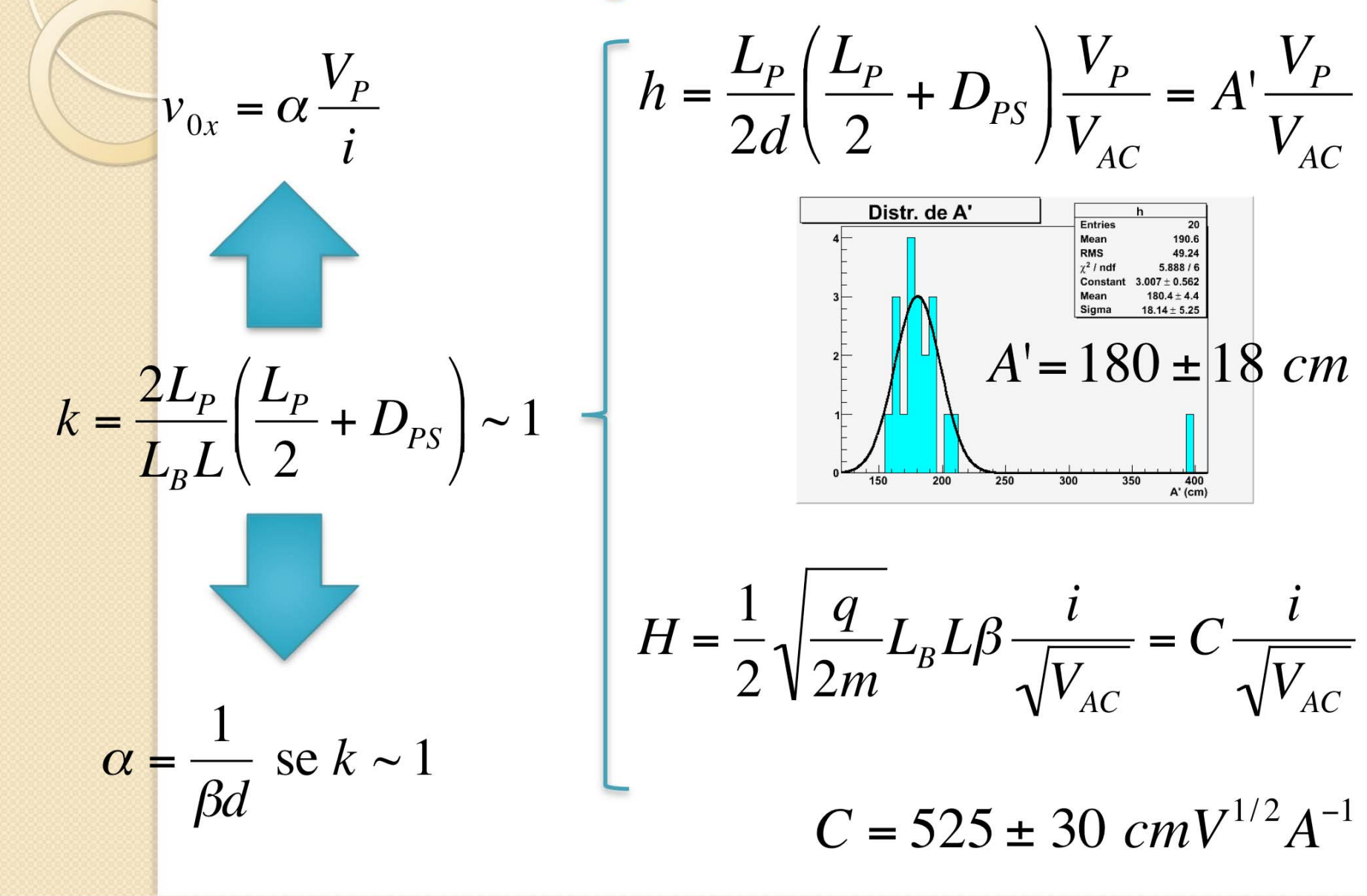

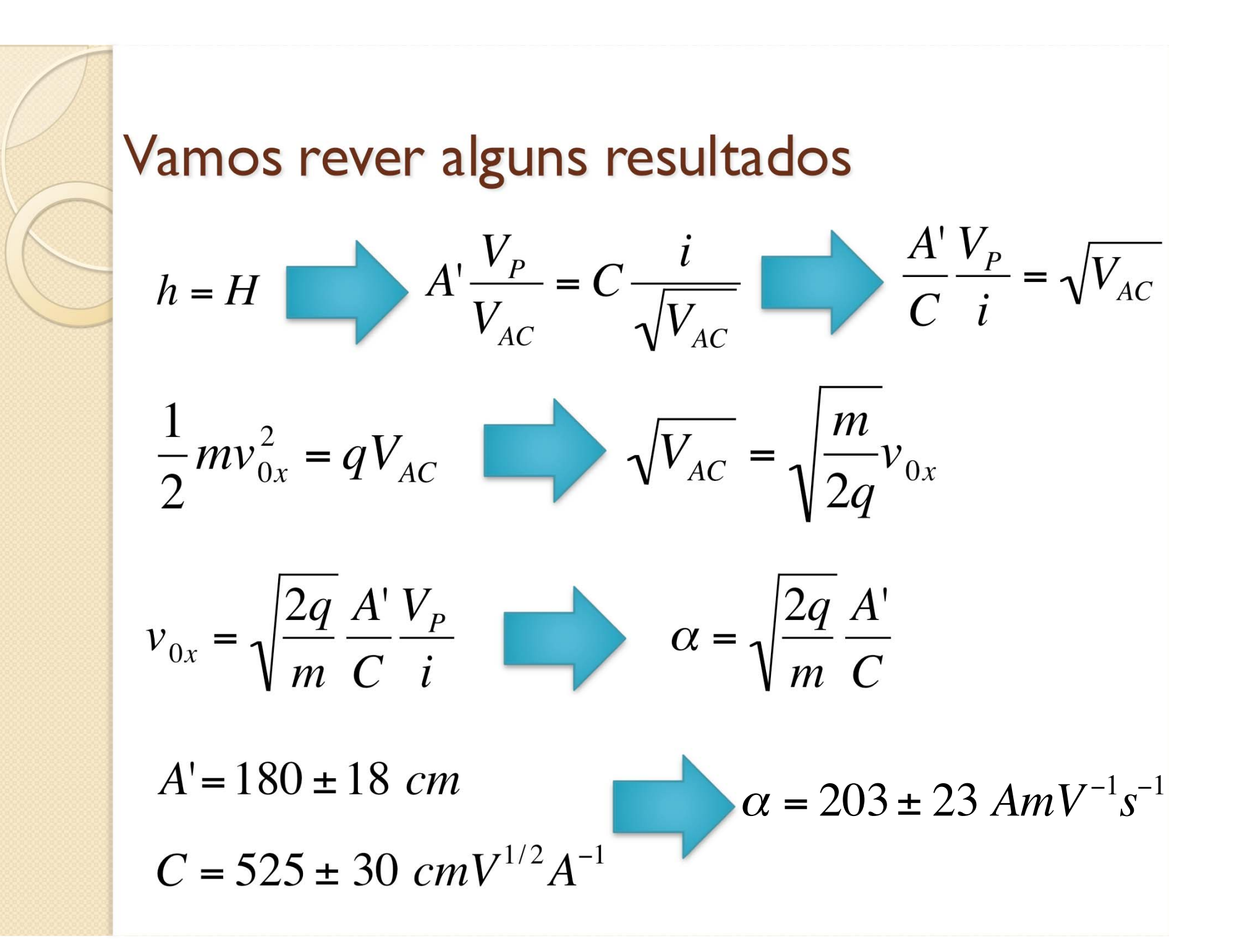

#### Resultados obtidos

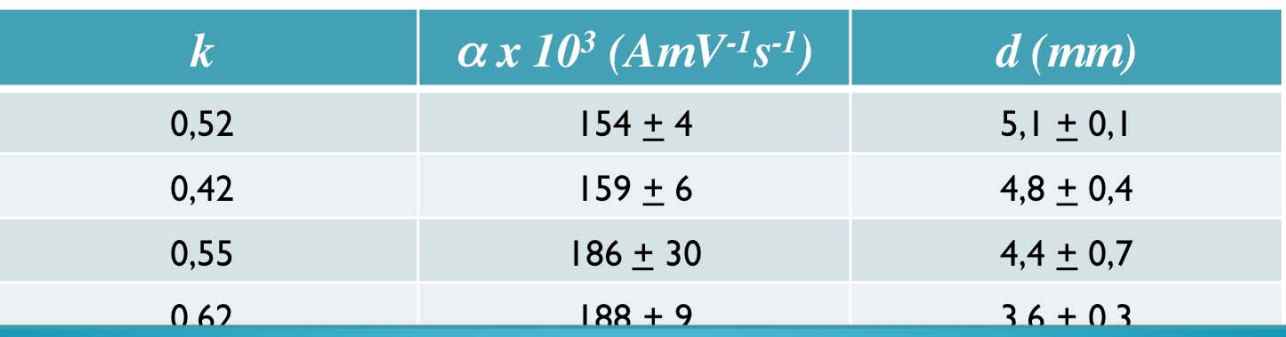

Para responder esta pergunta no relatório! Dica: Está relacionado I com as escolhas que fizemos durante a experiência para definir os comprimentos efetivos. Responder esta questão significa um entendimento amplo do que foi feito até aqui.

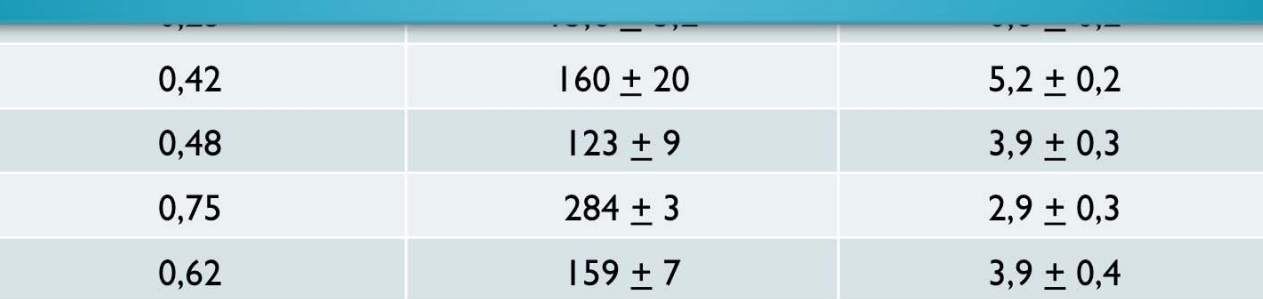

 $\alpha = 203 \pm 23$   $AmV^{-1}s^{-1}$ Os resultados são consistentes? Porque *k* é sistematicamente < 1?  $\alpha$  $\alpha_{m\acute{e}dio} =188$  *AmV*<sup>-1</sup>*s*<sup>-1</sup>

## Metodologia a ser adotada

- 0 Resumo do experimento
	- ∘ Aula I Entender o campo elétrico. Medir o campo elétrico gerado. Quão pr óximo est á o experimento de uma situa ção de campo ideal (uniforme)
	- ∘ Aula 2 Entender a geração das partículas (elétrons) e como elas se movimentam no campo el étrico estudado na aula anterior? QField
	- $\circ$  Aula 3 Entender a geração do campo magnético. Como medi-lo e como compar á-lo com previsões te óricas?
	- ∘ Aula 4 Movimento dos elétrons no campo magnético gerado. Qfield.
	- ∘ Aula 5 e 6 Ligando o campo elétrico e magnético. Estudar o movimento das partículas no campo EM. Determinar comportamentos gerais do filtro de Wien. Caracterização deste filtro. Comparação com simulações.

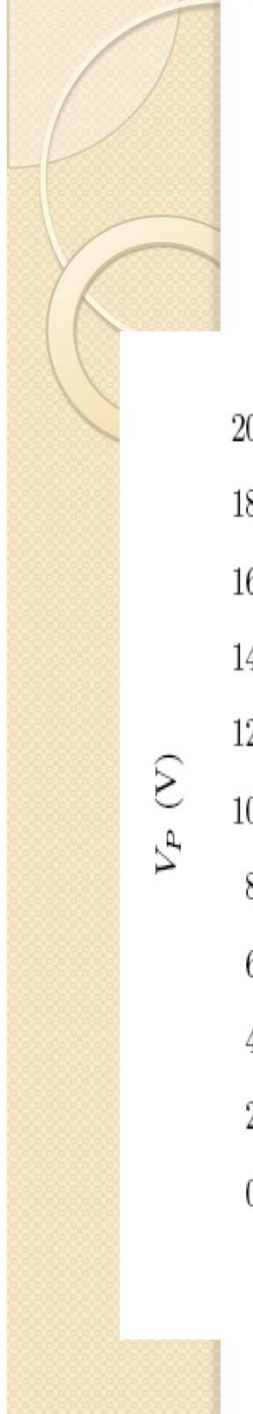

## Da aula passada:

Relação  $V_P \times i$  para diferentes valores de  $V_{AC}$ 

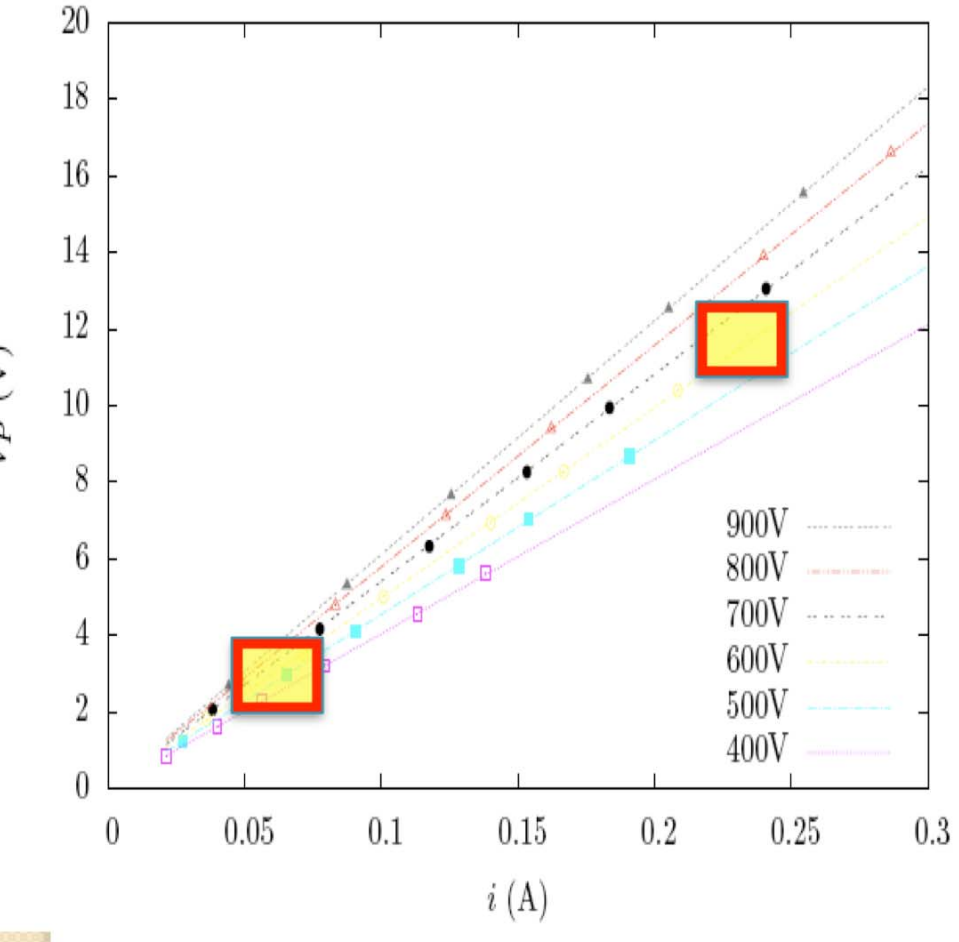

- 0 Qualquer par  $(i, V_p)$  ao longo de uma daquelas linhas seleciona a mesma velocidade de filtro  $(V_P/i = constante)$
- $\bullet$ Todos os pares  $(i, V_p)$  para uma mesma velocidade propiciam resultados iguais? Nada muda?
- $\bullet$ Para um par  $(i, V_p)$  "pequeno", as incertezas envolvidas tornam impossível distinguir velocidades muito próximas
- Para um par  $(i, V_p)$  "grande" a precisão na definição da velocidade de filtro é maior.
- 0 Conceito de RESOLUÇÃO de uma medida

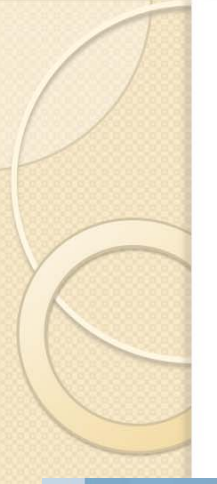

0 Resolução de uma grandeza quantifica a capacidade de separar valores muito próximos desta grandeza

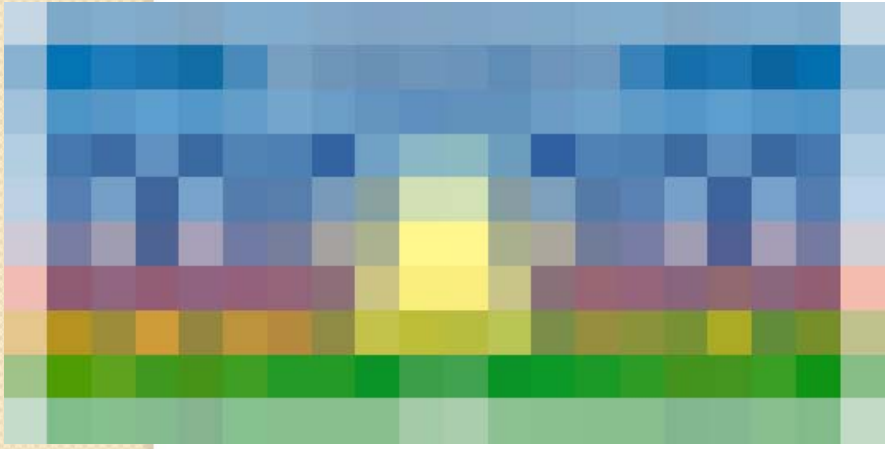

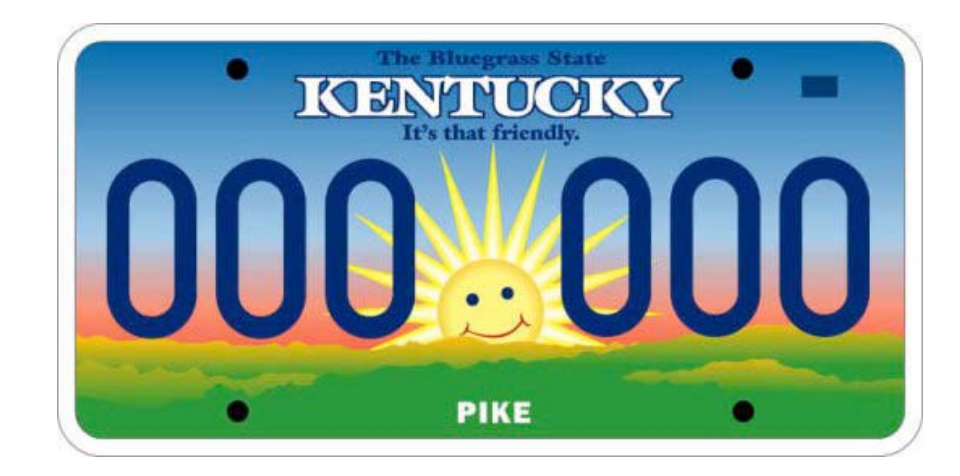

0 Baixa resolução: a informação contém pouco poder de separação

 $\bullet$  Alta resolução: conseguimos distinguir detalhes

 $R(x) =$ 

*x*

0 Uma das formas de quantificar a resolução é dada pela relação entre o intervalo mínimo possível de ser medido de uma grandeza em relação ao valor da grandeza

- $\bullet$  A definição de resolução depende da medida efetuada:
	- $\circ$  Resolução de uma tela de computador é dada pelo número total de pixels em cada dimensão. Ex: resolução 1280 x 1024
	- $\, \circ \,$  Resolução de uma máquina fotográfica. Ex: 10 Mpixels
	- $\, \circ \,$  Resolução temporal de um relógio é dada pelo menor intervalo de tempo que podemos distinguir. Ex: 0,01 s de resolução
	- $\circ$  Resolução de cor em um computador é dada pelo número de cores possíveis de serem reproduzidas. Ex: 16 bilhões de cores de resolução
	- $\, \circ \,$  Resolução de um filme fotográfico analógico. Ex: 1 000 linhas/mm
	- $\, \circ \,$  Resolução de uma lente fotográfica. Ex: R~ 2.24  $\lambda$ /D

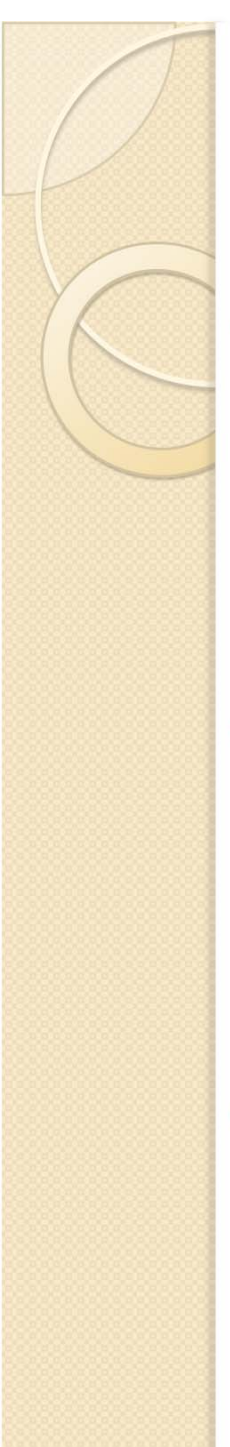

- 0 No nosso seletor de velocidades temos uma limitação na determinação do ponto na tela do **TRC** 
	- $\circ$ Tamanho do ponto (foco)
	- $\circ$ Leitura da escala e posição do ponto
- $\bullet$  Isto afeta a nossa habilidade em separar velocidades muito próximas
	- $\circ$  Quão diferentes duas velocidades podem ser, porém sendo possível distingui-las?
	- $\circ$  Resolução do seletor na velocidade selecionada
- $\bullet$  Do que depende esta resolução?
	- $\circ$  Além dos fatores geométricos de construção, será que depende das condições de operação do seletor, como tensão entre as placas e corrente nas bobinas?

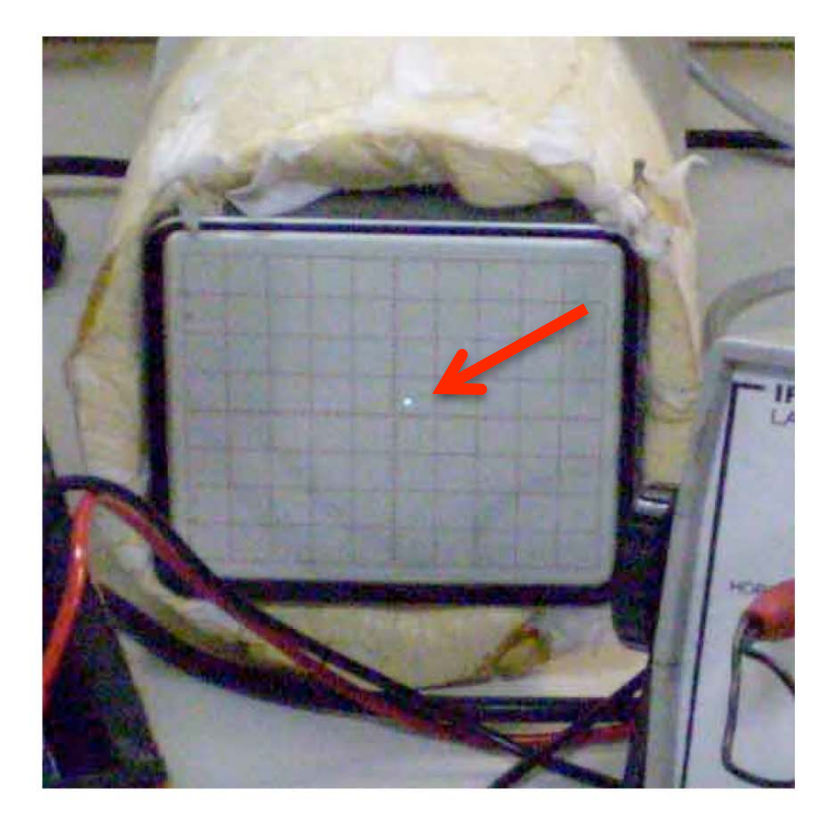

- 0 Para uma dada razão  $V_p/i$  somente uma velocidade não sofrerá desvio no seletor
	- $\circ$ Velocidade de filtro
- ◉ Para velocidades diferentes, ocorrerá desvios, que podem ser positivos ou negativos
- $\bullet$  Ajustando o seletor para uma certa velocidade de filtro, ou seja, escolhendo  $V_p/i$ , podemos fazer um estudo do deslocamento em função da velocidade de uma partícula
- $\bullet$  $\bullet$  Sabendo qual a precisão com que conseguimos  $\left. v_{0x}\right.$ determinar *h = 0* podemos determinar a precisão (*dv*) na qual conseguimos medir a velocidade de filtro e obter a resolução do seletor para o par  $(i, V_p)$  escolhido

$$
\circ R = dv/v_{0x}
$$

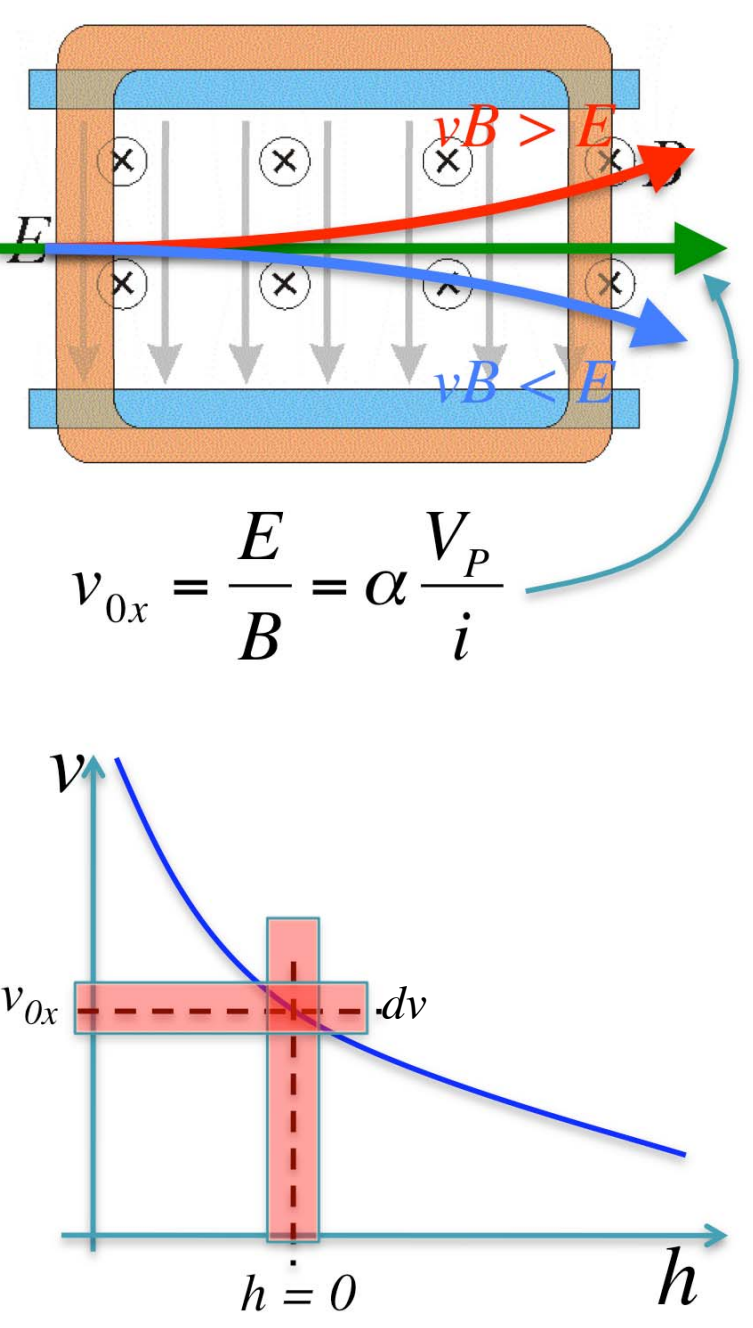

#### Objetivos da semana

- $\bullet$  Estudar o efeito da tensão nas placas e da corrente nas bobinas na capacidade do seletor de separar velocidades muito próximas. Estudar o efeito da tensao nas placas e da corrente nas<br>bobinas na capacidade do seletor de separar velocidades<br>muito próximas.<br>Estudar a resolução do seletor<br>Método:<br>Pazer gráficos de velocidade em função do deslocamento
	- $\,\circ\,$  Estudar a resolução do seletor  $\,$

#### $\bullet$ Método:

- $\bullet$  Fazer gráficos de velocidade em função do deslocamento provocado pelo seletor mantendo a velocidade de filtro (aquela que não desvia) constante.
	- e  $\,\cdot\,$  Variando apenas a combinação de  $V_P$

#### O Seletor de velocidades

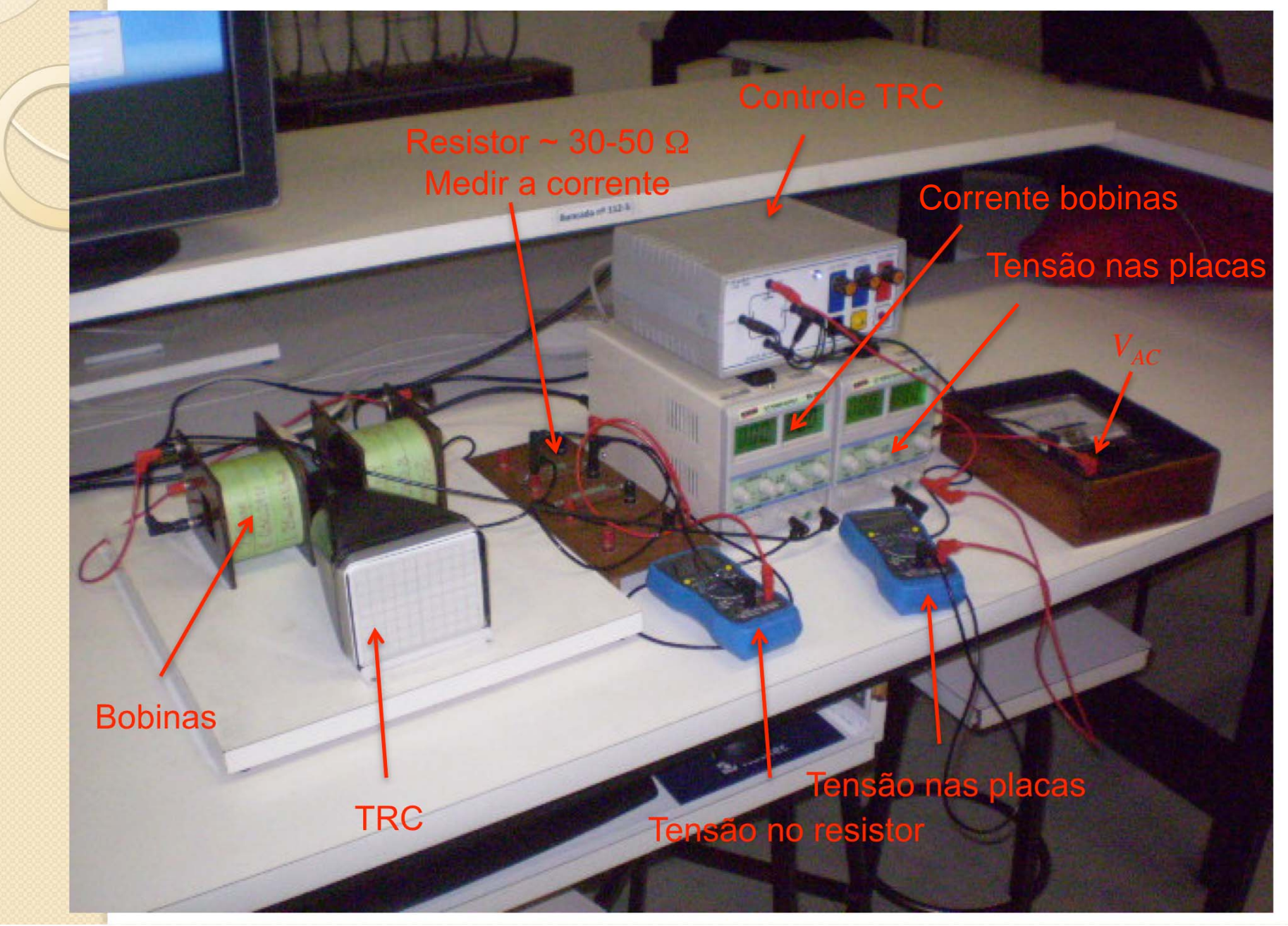

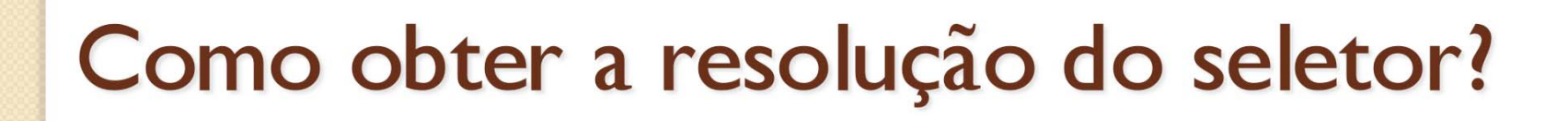

Precisamos fazer o gráfico

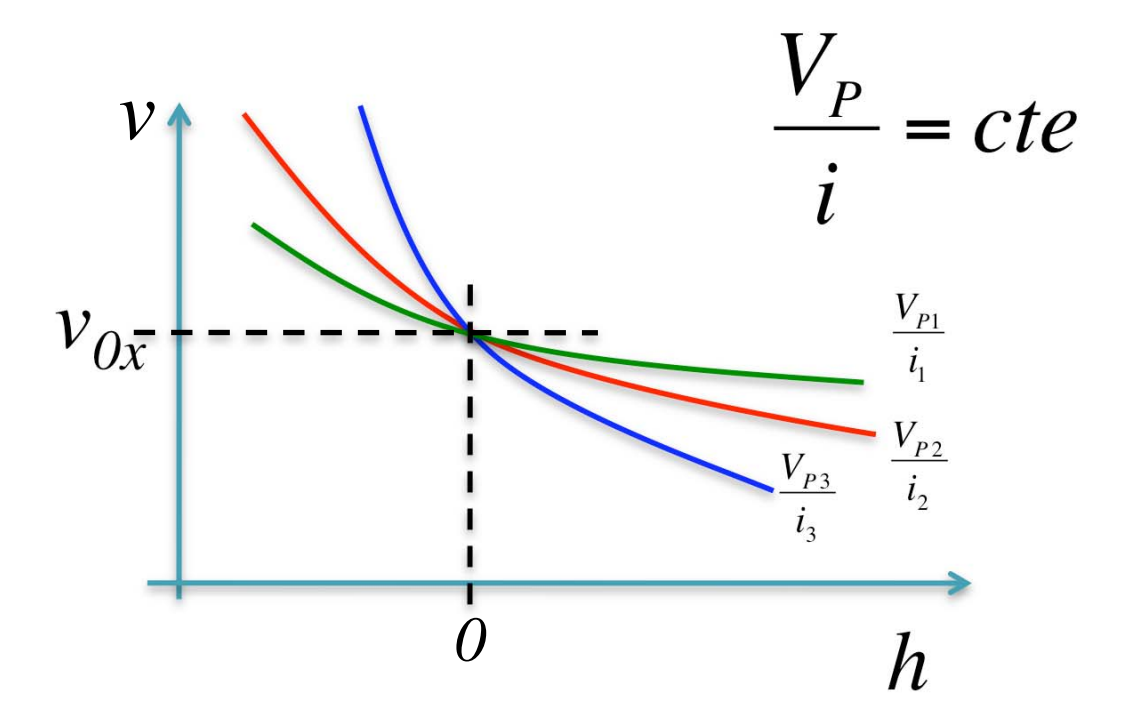

- Como obter cada ponto do gráfico de forma precisa?
- Como obter a resolução deste gráfico?

#### Procedimento

- 1.. Escolha uma tensão de aceleração ( $V_{AC}$ ) entre 700 e 800 V e obtenha  $v_{0x}^{\phantom{\dag}}$ .Vamos estudar como a resolução depende das condições do seletor para esta velocidade.
- 2.. Obtenha a razão  $V_{P}/i$  para esta velocidade
	- 1. Ajuste a corrente (*i*) para que o deslocamento devido ao campo magnético seja *4 cm*. Meça *i*.
	- 2. Ajuste a tensão entre as placas para compensar este deslocamento e voltar a partícula para a origem. Meça  $V_{P^\star}$
	- 3. $\blacksquare$  Determine  $V_{p}/i$  para esta velocidade. Compare com a previsão obtida com os dados da semana anterior
- 3.. Escolha pelo menos três combinações de  $V_{P}$  e *i* que dêem a mesma razão  $V_{P}\!/\!i$  obtida anteriormente. Para cada par  $(i,V_{P})$  fazer:
	- 1.O gráfico de deslocamento em função da velocidade (variar a velocidade)
- 4. Superpor os gráficos obtidos em (3) e calcular a resolução do seletor para cada par  $(i, V_p)$ 
	- *1.*  $R = dv/v$  para a  $v =$  velocidade de filtro (aquela na qual  $h = 0$ )

#### Atividades da semana

- $\bullet$  Obter o gráfico de velocidade em função do deslocamento para pelo menos três combinações de  $(i, V<sub>P</sub>)$  que selecionem a mesma velocidade de filtro.
- $\bullet$  Comparar os três gráficos
	- $\circ$  A velocidade de filtro experimental é a mesma para todas as combinações escolhidas?
	- $\circ$  Qual seria a velocidade máxima e mínima possíveis de serem observadas com o seletor para cada combinação?
	- $\circ$ Discuta os resultados
- $\bullet$  Obter a resolução em velocidade do seletor para as várias combinações medidas
	- $\circ$  *R = dv/v* para velocidade de filtro.
		- $\bullet$ Como obteve *dv* do gráfico?
	- $\circ$ Discuta os resultados obtidos

#### Próxima semana

- $\bullet$  Não há aula semana que vem.
	- $\circ$  Próxima semana o Laboratório ficará disponível de quarta a sexta-feira para os grupos que precisarem retomar dados, melhorar medidas, etc.
- $\bullet$  A síntese desta semana, contudo, continua tendo como prazo a próxima semana.
	- $\circ$  Devolverei por email para que vocês possam trabalhar no relatório ou refazer medidas, se necessário
- $\bullet$  Relatório para 10 de novembro
	- $\circ$  Vou discutir os últimos dados e detalhes do relatório na próxima aula (3/11)
	- $\bullet$  5 sínteses A (de um total de 7) tornam o relatório opcional
		- O Podem refazer uma síntese para entregar até dia 3/11